## Package 'SimCorMultRes'

July 11, 2023

<span id="page-0-0"></span>Type Package Title Simulates Correlated Multinomial Responses Description Simulates correlated multinomial responses conditional on a marginal model specification. Version 1.9.0 **Depends**  $R(>= 2.15.0)$ Imports evd, methods, stats Suggests bookdown, covr, gee, knitr, multgee (>= 1.2), rmarkdown, R.rsp, testthat URL <https://github.com/AnestisTouloumis/SimCorMultRes> BugReports <https://github.com/AnestisTouloumis/SimCorMultRes/issues> License GPL-3 VignetteBuilder knitr, R.rsp RoxygenNote 7.2.3 Encoding UTF-8 LazyData true NeedsCompilation no Author Anestis Touloumis [aut, cre] (<<https://orcid.org/0000-0002-5965-1639>>) Maintainer Anestis Touloumis <A.Touloumis@brighton.ac.uk> Repository CRAN Date/Publication 2023-07-11 08:40:38 UTC

### R topics documented:

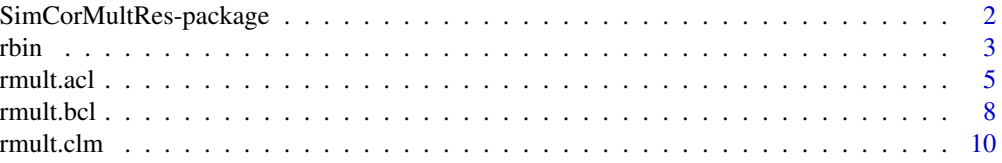

<span id="page-1-0"></span>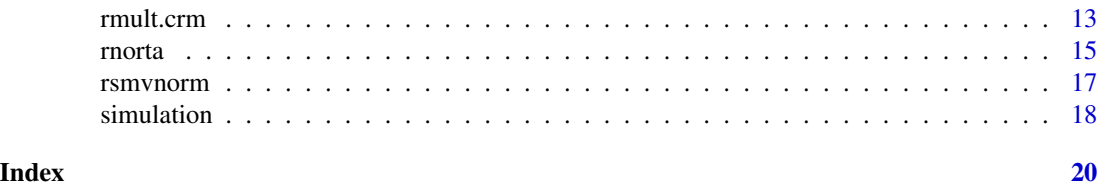

SimCorMultRes-package *Simulating Correlated Multinomial Responses*

#### **Description**

Functions to simulate correlated multinomial responses (three or more nominal or ordinal response categories) and correlated binary responses subject to a marginal model specification.

#### Details

The simulated correlated binary or multinomial responses are drawn as realizations of a latent regression model for continuous random vectors with the correlation structure expressed in terms of the latent correlation.

For an ordinal response scale, the multinomial variables are simulated conditional on a marginal cumulative link model ([rmult.clm](#page-9-1)), a marginal continuation-ratio model ([rmult.crm](#page-12-1)) or a marginal adjacent-category logit model ([rmult.acl](#page-4-1)).

For a nominal response scale, the multinomial responses are simulated conditional on a marginal baseline-category logit model ([rmult.bcl](#page-7-1)).

Correlated binary responses are simulated using the function [rbin](#page-2-1).

The threshold approaches that give rise to the implemented marginal models are fully described in Touloumis (2016) and in the Vignette.

The formulae are easier to read from either the Vignette or the Reference Manual (both available [here\)](https://CRAN.R-project.org/package=SimCorMultRes).

#### Author(s)

Anestis Touloumis

Maintainer: Anestis Touloumis <A.Touloumis@brighton.ac.uk>

#### References

Cario, M. C. and Nelson, B. L. (1997) *Modeling and generating random vectors with arbitrary marginal distributions and correlation matrix*. Technical Report, Department of Industrial Engineering and Management Sciences, Northwestern University, Evanston, Illinois.

Emrich, L. J. and Piedmonte, M. R. (1991) A method for generating high-dimensional multivariate binary variates. *The American Statistician* 45, 302–304.

Li, S. T. and Hammond, J. L. (1975) Generation of pseudorandom numbers with specified univariate distributions and correlation coefficients. *IEEE Transactions on Systems, Man and Cybernetics* 5, 557–561.

<span id="page-2-0"></span>rbin 3

McCullagh, P. (1980) Regression models for ordinal data. *Journal of the Royal Statistical Society B* 42, 109–142.

McFadden, D. (1974) *Conditional logit analysis of qualitative choice behavior*. New York: Academic Press, 105–142.

Touloumis, A. (2016) Simulating Correlated Binary and Multinomial Responses under Marginal Model Specification: The SimCorMultRes Package. *The R Journal* 8, 79–91.

Touloumis, A., Agresti, A. and Kateri, M. (2013) GEE for multinomial responses using a local odds ratios parameterization. *Biometrics* 69, 633–640.

Tutz, G. (1991) Sequential models in categorical regression. *Computational Statistics & Data Analysis* 11, 275–295.

<span id="page-2-1"></span>rbin *Simulating Correlated Binary Responses Conditional on a Marginal Model Specification*

#### Description

Simulates correlated binary responses assuming a regression model for the marginal probabilities.

#### Usage

```
rbin(clsize = clsize, intercepts = intercepts, betas = betas,xformula = formula(xdata), xdata = parent.frame(), link = "logit",
  cor.matrix = cor.matrix, rlatent = NULL)
```
#### **Arguments**

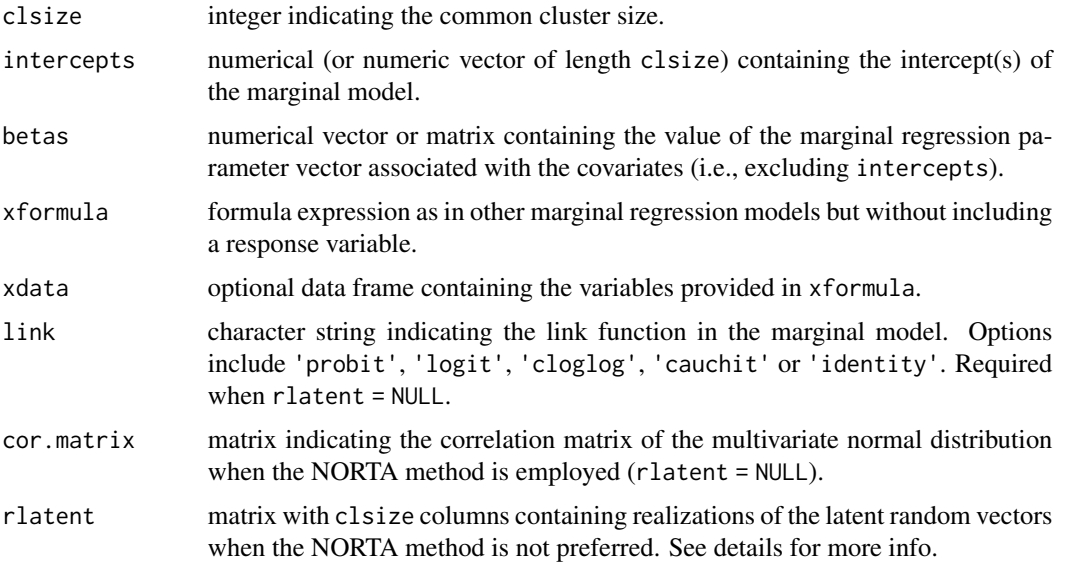

#### Details

The formulae are easier to read from either the Vignette or the Reference Manual (both available [here\)](https://CRAN.R-project.org/package=SimCorMultRes).

The assumed marginal model is

$$
Pr(Y_{it} = 1 | x_{it}) = F(\beta_{t0} + \beta_t' x_{it})
$$

where F is the cumulative distribution function determined by link. For subject i,  $Y_{it}$  is the t-th binary response and  $x_{it}$  is the associated covariates vector. Finally,  $\beta_{t0}$  and  $\beta_t$  are the intercept and regression parameter vector at the t-th measurement occasion.

The binary response  $Y_{it}$  is obtained by extending the approach of Emrich and Piedmonte (1991) as suggested in Touloumis (2016).

When  $\beta_{t0} = \beta_0$  for all t, then intercepts should be provided as a single number. Otherwise, intercepts must be provided as a numeric vector such that the  $t$ -th element corresponds to the intercept at measurement occasion  $t$ .

betas should be provided as a numeric vector only when  $\beta_t = \beta$  for all t. Otherwise, betas must be provided as a numeric matrix with clsize rows such that the t-th row contains the value of  $\beta_t$ . In either case, betas should reflect the order of the terms implied by xformula.

The appropriate use of xformula is xformula =  $\sim$  covariates, where covariates indicate the linear predictor as in other marginal regression models.

The optional argument xdata should be provided in "long" format.

The NORTA method is the default option for simulating the latent random vectors denoted by  $e_{it}^B$ in Touloumis (2016). To import simulated values for the latent random vectors without utilizing the NORTA method, the user can employ the rlatent argument. In this case, element  $(i, t)$  of rlatent represents the realization of  $e_{it}^B$ .

#### Value

Returns a list that has components:

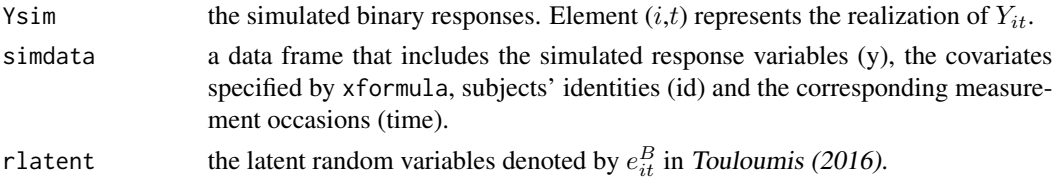

#### Author(s)

Anestis Touloumis

#### References

Cario, M. C. and Nelson, B. L. (1997) *Modeling and generating random vectors with arbitrary marginal distributions and correlation matrix*. Technical Report, Department of Industrial Engineering and Management Sciences, Northwestern University, Evanston, Illinois.

Emrich, L. J. and Piedmonte, M. R. (1991) A method for generating high-dimensional multivariate binary variates. *The American Statistician* 45, 302–304.

#### <span id="page-4-0"></span>rmult.acl 5

Li, S. T. and Hammond, J. L. (1975) Generation of pseudorandom numbers with specified univariate distributions and correlation coefficients. *IEEE Transactions on Systems, Man and Cybernetics* 5, 557–561.

Touloumis, A. (2016) Simulating Correlated Binary and Multinomial Responses under Marginal Model Specification: The SimCorMultRes Package. *The R Journal* 8, 79–91.

#### See Also

[rmult.bcl](#page-7-1) for simulating correlated nominal responses, [rmult.clm](#page-9-1), [rmult.crm](#page-12-1) and [rmult.acl](#page-4-1) for simulating correlated ordinal responses.

#### Examples

```
## See Example 3.5 in the Vignette.
set.seed(123)
sample_size <- 5000
cluster_size <- 4
beta_intercepts <- 0
beta_coefficients <- 0.2
latent_correlation_matrix <- toeplitz(c(1, 0.9, 0.9, 0.9))
x <- rep(rnorm(sample_size), each = cluster_size)
simulated_binary_dataset <- rbin(clsize = cluster_size,
  intercepts = beta_intercepts, betas = beta_coefficients,
  xformula = \gamma x, cor.matrix = latent_correlation_matrix, link = "probit")
library(gee)
binary_gee_model <- gee(y \sim x, family = binomial("probit"), id = id,
  data = simulated_binary_dataset$simdata)
summary(binary_gee_model)$coefficients
## See Example 3.6 in the Vignette.
set.seed(8)
library(evd)
simulated_latent_variables1 <- rmvevd(sample_size, dep = sqrt(1 - 0.9),
  model = "log", d = cluster_size)simulated_latent_variables2 <- rmvevd(sample_size, dep = sqrt(1 - 0.9),
  model = "log", d = cluster_size)
simulated_latent_variables <- simulated_latent_variables1 -
  simulated_latent_variables2
simulated_binary_dataset <- rbin(clsize = cluster_size,
  intercepts = beta_intercepts, betas = beta_coefficients,
  xformula = <math>\sim</math>, <math>\sim</math> rlatent = simulated_latent_variables)
binary_gee_model <- ge(y \sim x, family = binomial("logit"), id = id,
  data = simulated_binary_dataset$simdata)
summary(binary_gee_model)$coefficients
```
<span id="page-4-1"></span>rmult.acl *Simulating Correlated Ordinal Responses Conditional on a Marginal Adjacent-Category Logit Model Specification*

#### Description

Simulates correlated ordinal responses assuming an adjacent-category logit model for the marginal probabilities.

#### Usage

```
rmult. acl (clsize = clsize, intercepts = intercepts, betas = betas,xformula = formula(xdata), xdata = parent-frame(),cor.matrix = cor.matrix, rlatent = NULL)
```
#### Arguments

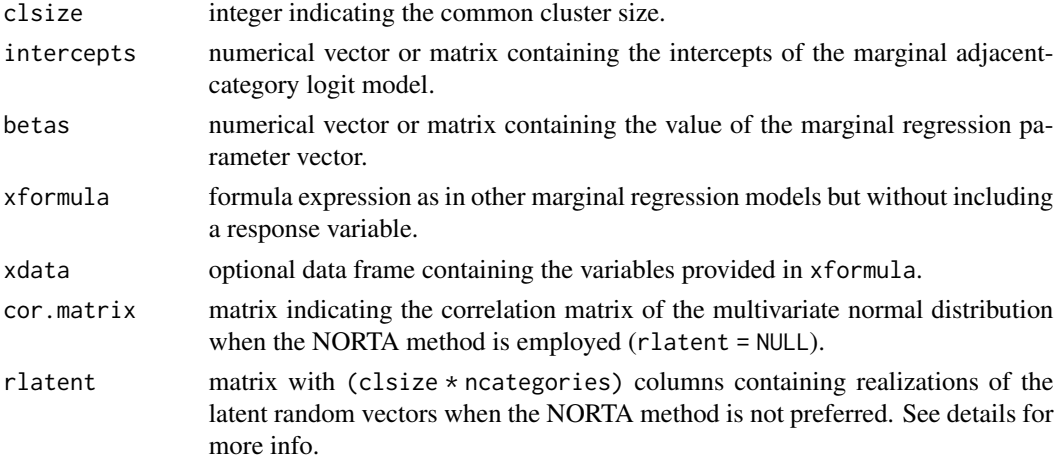

#### Details

The formulae are easier to read from either the Vignette or the Reference Manual (both available [here\)](https://CRAN.R-project.org/package=SimCorMultRes).

The assumed marginal adjacent-category logit model is

$$
log \frac{Pr(Y_{it} = j | x_{it})}{Pr(Y_{it} = j + 1 | x_{it})} = \beta_{tj0} + \beta_t' x_{it}
$$

For subject i,  $Y_{it}$  is the t-th ordinal response and  $x_{it}$  is the associated covariates vector. Also  $\beta_{ti0}$ is the j-th category-specific intercept at the t-th measurement occasion and  $\beta_t$  is the regression parameter vector at the t-th measurement occasion.

The ordinal response  $Y_{it}$  is obtained by utilizing the threshold approach described in the Vignette. This approach is based on the connection between baseline-category and adjacent-category logit models.

When  $\beta_{tj0} = \beta_{j0}$  for all t, then intercepts should be provided as a numerical vector. Otherwise, intercepts must be a numerical matrix such that row  $t$  contains the category-specific intercepts at the t-th measurement occasion.

betas should be provided as a numeric vector only when  $\beta_t = \beta$  for all t. Otherwise, betas must be provided as a numeric matrix with clsize rows such that the t-th row contains the value of  $\beta_t$ . In either case, betas should reflect the order of the terms implied by xformula.

#### <span id="page-6-0"></span>rmult.acl 7

The appropriate use of xformula is xformula =  $\sim$  covariates, where covariates indicate the linear predictor as in other marginal regression models.

The optional argument xdata should be provided in "long" format.

The NORTA method is the default option for simulating the latent random vectors denoted by  $e_{itj}^{O3}$ in the Vignette. To import simulated values for the latent random vectors without utilizing the NORTA method, the user can employ the rlatent argument. In this case, row  $i$  corresponds to subject i and columns  $(t-1)$ ∗ncategories + 1, ..., t∗ncategories should contain the realization of  $e_{it1}^{O3},...,e_{itJ}^{O3}$ , respectively, for  $t = 1,...,$  clsize.

#### Value

Returns a list that has components:

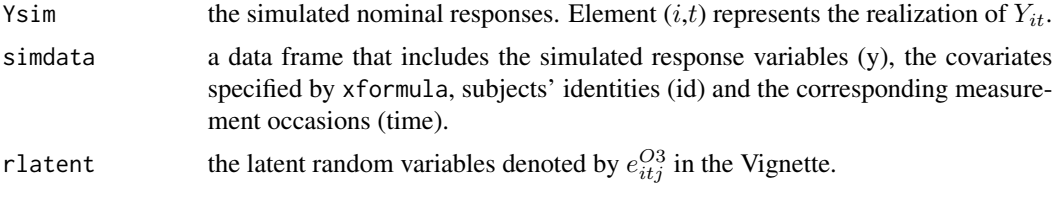

#### Author(s)

Anestis Touloumis

#### References

Cario, M. C. and Nelson, B. L. (1997) *Modeling and generating random vectors with arbitrary marginal distributions and correlation matrix*. Technical Report, Department of Industrial Engineering and Management Sciences, Northwestern University, Evanston, Illinois.

Li, S. T. and Hammond, J. L. (1975) Generation of pseudorandom numbers with specified univariate distributions and correlation coefficients. *IEEE Transactions on Systems, Man and Cybernetics* 5, 557–561.

Touloumis, A. (2016) Simulating Correlated Binary and Multinomial Responses under Marginal Model Specification: The SimCorMultRes Package. *The R Journal* 8, 79–91.

Touloumis, A., Agresti, A. and Kateri, M. (2013) GEE for multinomial responses using a local odds ratios parameterization. *Biometrics* 69, 633–640.

#### See Also

[rbin](#page-2-1) for simulating correlated binary responses, [rmult.clm](#page-9-1) and [rmult.crm](#page-12-1) for simulating correlated ordinal responses, and [rmult.bcl](#page-7-1) for simulating nominal responses.

#### Examples

```
## See Example 3.4 in the Vignette.
beta_intercepts \leq c(3, 1, 2)
beta_coefficients <- c(1, 1)
sample_size <- 500
cluster_size <- 3
```

```
set.seed(321)
x1 <- rep(rnorm(sample_size), each = cluster_size)
x2 <- rnorm(sample_size * cluster_size)
xdata <- data.frame(x1, x2)
identity_matrix <- diag(4)
equicorrelation_matrix <- toeplitz(c(1, rep(0.95, cluster_size - 1)))
latent_correlation_matrix <- kronecker(equicorrelation_matrix,
  identity_matrix)
simulated_ordinal_dataset <- rmult.acl(clsize = cluster_size,
  intercepts = beta_intercepts, betas = beta_coefficients,
  xformula = ~ x1 + x2, xdata = xdata,
  cor.matrix = latent_correlation_matrix)
suppressPackageStartupMessages(library("multgee"))
ordinal_gee_model <- ordLORgee(y ~ x1 + x2,
  data = simulated_ordinal_dataset$simdata, id = id, repeated = time,
  LORstr = "time.exch", link = "acl")
round(coef(ordinal_gee_model), 2)
```
<span id="page-7-1"></span>rmult.bcl *Simulating Correlated Nominal Responses Conditional on a Marginal Baseline-Category Logit Model Specification*

#### Description

Simulates correlated nominal responses assuming a baseline-category logit model for the marginal probabilities.

#### Usage

```
rmult.bcl(clsize = clsize, ncategories = ncategories, beta s = beta s,xformula = formula(xdata), xdata = parent-frame(),cor.matrix = cor.matrix, rlatent = NULL)
```
#### Arguments

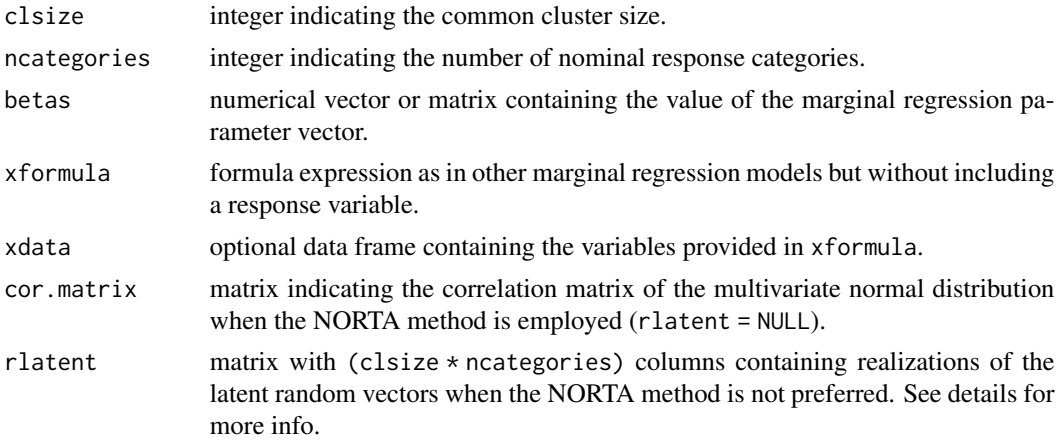

<span id="page-7-0"></span>

rmult.bcl 9

#### Details

The formulae are easier to read from either the Vignette or the Reference Manual (both available [here\)](https://CRAN.R-project.org/package=SimCorMultRes).

The assumed marginal baseline category logit model is

$$
log \frac{Pr(Y_{it} = j | x_{it})}{Pr(Y_{it} = J | x_{it})} = (\beta_{tj0} - \beta_{tJ0}) + (\beta'_{tj} - \beta'_{tJ})x_{it} = \beta^*_{tj0} + \beta^{*'}_{tj}x_{it}
$$

For subject i,  $Y_{it}$  is the t-th nominal response and  $x_{it}$  is the associated covariates vector. Also  $\beta_{tj0}$  is the j-th category-specific intercept at the t-th measurement occasion and  $\beta_{tj}$  is the j-th category-specific regression parameter vector at the  $t$ -th measurement occasion.

The nominal response  $Y_{it}$  is obtained by extending the principle of maximum random utility (Mc-Fadden, 1974) as suggested in Touloumis (2016).

betas should be provided as a numeric vector only when  $\beta_{tj0} = \beta_{j0}$  and  $\beta_{tj} = \beta_j$  for all t. Otherwise, betas must be provided as a numeric matrix with claize rows such that the  $t$ -th row contains the value of  $(\beta_{t10}, \beta_{t1}, \beta_{t20}, \beta_{t2}, ..., \beta_{tJ0}, \beta_{tJ})$ . In either case, betas should reflect the order of the terms implied by xformula.

The appropriate use of xformula is xformula =  $\sim$  covariates, where covariates indicate the linear predictor as in other marginal regression models.

The optional argument xdata should be provided in "long" format.

The NORTA method is the default option for simulating the latent random vectors denoted by  $e_{itj}^{NO}$ in Touloumis (2016). In this case, the algorithm forces cor.matrix to respect the assumption of choice independence. To import simulated values for the latent random vectors without utilizing the NORTA method, the user can employ the rlatent argument. In this case, row  $i$  corresponds to subject *i* and columns  $(t-1) *$ ncategories + 1, ...,  $t *$ ncategories should contain the realization of  $e_{it1}^{NO}, ..., e_{itJ}^{NO}$ , respectively, for  $t = 1, ...,$  clsize.

#### Value

Returns a list that has components:

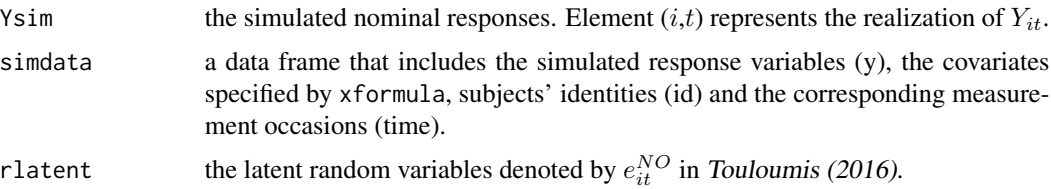

#### Author(s)

Anestis Touloumis

#### References

Cario, M. C. and Nelson, B. L. (1997) *Modeling and generating random vectors with arbitrary marginal distributions and correlation matrix*. Technical Report, Department of Industrial Engineering and Management Sciences, Northwestern University, Evanston, Illinois.

<span id="page-9-0"></span>Li, S. T. and Hammond, J. L. (1975) Generation of pseudorandom numbers with specified univariate distributions and correlation coefficients. *IEEE Transactions on Systems, Man and Cybernetics* 5, 557–561.

McFadden, D. (1974) *Conditional logit analysis of qualitative choice behavior*. New York: Academic Press, 105–142.

Touloumis, A. (2016) Simulating Correlated Binary and Multinomial Responses under Marginal Model Specification: The SimCorMultRes Package. *The R Journal* 8, 79–91.

Touloumis, A., Agresti, A. and Kateri, M. (2013) GEE for multinomial responses using a local odds ratios parameterization. *Biometrics* 69, 633–640.

#### See Also

[rbin](#page-2-1) for simulating correlated binary responses, [rmult.clm](#page-9-1), [rmult.crm](#page-12-1) and [rmult.acl](#page-4-1) for simulating correlated ordinal responses.

#### Examples

```
## See Example 3.1 in the Vignette.
betas <- c(1, 3, 2, 1.25, 3.25, 1.75, 0.75, 2.75, 2.25, 0, 0, 0)
sample_size <- 500
categories_no <- 4
cluster_size <- 3
set.seed(1)
x1 <- rep(rnorm(sample_size), each = cluster_size)
x2 <- rnorm(sample_size * cluster_size)
xdata <- data.frame(x1, x2)
equicorrelation_matrix <- toeplitz(c(1, rep(0.95, cluster_size - 1)))
identity_matrix <- diag(categories_no)
latent_correlation_matrix <- kronecker(equicorrelation_matrix,
  identity_matrix)
simulated_nominal_dataset <- rmult.bcl(clsize = cluster_size,
 ncategories = categories_no, betas = betas, xformula = \sim x1 + x2,
 xdata = xdata, cor.matrix = latent_correlation_matrix)
suppressPackageStartupMessages(library("multgee"))
nominal_gee_model <- nomLORgee(y ~ x1 + x2,
 data = simulated_nominal_dataset$simdata, id = id, repeated = time,
 LORstr = "time.exch")
round(coef(nominal_gee_model), 2)
```
<span id="page-9-1"></span>rmult.clm *Simulating Correlated Ordinal Responses Conditional on a Marginal Cumulative Link Model Specification*

#### **Description**

Simulates correlated ordinal responses assuming a cumulative link model for the marginal probabilities.

#### rmult.clm  $11$

#### Usage

```
rmult.clm(clsize = clsize, intercepts = intercepts, betas = betas,
 xformula = formula(xdata), xdata = parent.frame(), link = "logit",
 cor.matrix = cor.matrix, rlatent = NULL)
```
#### Arguments

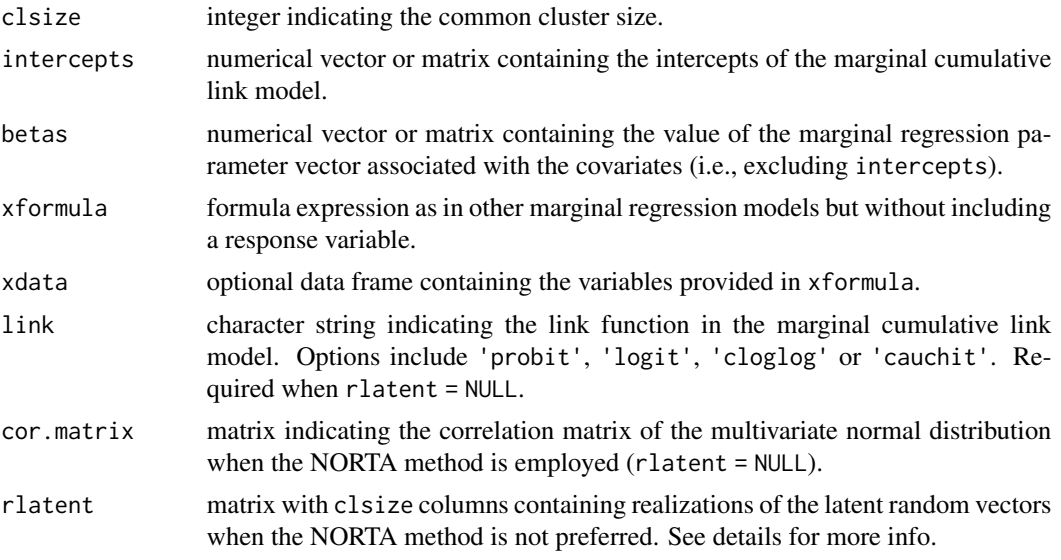

#### Details

The formulae are easier to read from either the Vignette or the Reference Manual (both available [here\)](https://CRAN.R-project.org/package=SimCorMultRes).

The assumed marginal cumulative link model is

$$
Pr(Y_{it} \le j | x_{it}) = F(\beta_{tj0} + \beta_t' x_{it})
$$

where F is the cumulative distribution function determined by link. For subject i,  $Y_{it}$  is the t-th ordinal response and  $x_{it}$  is the associated covariates vector. Finally,  $\beta_{tj0}$  is the j-th category-specific intercept at the t-th measurement occasion and  $\beta_{tj}$  is the j-th category-specific regression parameter vector at the t-th measurement occasion.

The ordinal response  $Y_{it}$  is obtained by extending the approach of McCullagh (1980) as suggested in Touloumis (2016).

When  $\beta_{tj0} = \beta_{j0}$  for all t, then intercepts should be provided as a numerical vector. Otherwise, intercepts must be a numerical matrix such that row  $t$  contains the category-specific intercepts at the t-th measurement occasion.

betas should be provided as a numeric vector only when  $\beta_t = \beta$  for all t. Otherwise, betas must be provided as a numeric matrix with clsize rows such that the t-th row contains the value of  $\beta_t$ . In either case, betas should reflect the order of the terms implied by xformula.

The appropriate use of xformula is xformula =  $\sim$  covariates, where covariates indicate the linear predictor as in other marginal regression models.

<span id="page-11-0"></span>The optional argument xdata should be provided in "long" format.

The NORTA method is the default option for simulating the latent random vectors denoted by  $e_{it}^{O1}$ in Touloumis (2016). To import simulated values for the latent random vectors without utilizing the NORTA method, the user can employ the rlatent argument. In this case, element  $(i, t)$  of rlatent represents the realization of  $e_{it}^{O1}$ .

#### Value

Returns a list that has components:

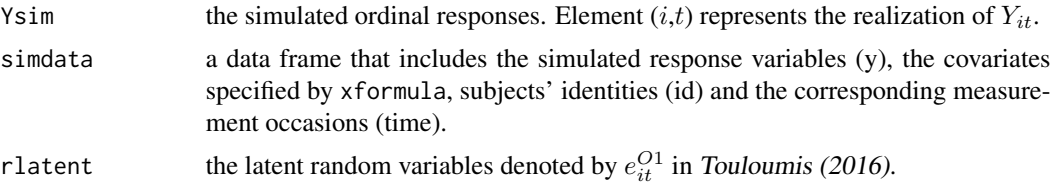

#### Author(s)

Anestis Touloumis

#### References

Cario, M. C. and Nelson, B. L. (1997) *Modeling and generating random vectors with arbitrary marginal distributions and correlation matrix*. Technical Report, Department of Industrial Engineering and Management Sciences, Northwestern University, Evanston, Illinois.

Li, S. T. and Hammond, J. L. (1975) Generation of pseudorandom numbers with specified univariate distributions and correlation coefficients. *IEEE Transactions on Systems, Man and Cybernetics* 5, 557–561.

McCullagh, P. (1980) Regression models for ordinal data. *Journal of the Royal Statistical Society B* 42, 109–142.

Touloumis, A. (2016) Simulating Correlated Binary and Multinomial Responses under Marginal Model Specification: The SimCorMultRes Package. *The R Journal* 8, 79–91.

Touloumis, A., Agresti, A. and Kateri, M. (2013) GEE for multinomial responses using a local odds ratios parameterization. *Biometrics* 69, 633–640.

#### See Also

[rmult.bcl](#page-7-1) for simulating correlated nominal responses, [rmult.crm](#page-12-1) and [rmult.acl](#page-4-1) for simulating correlated ordinal responses and [rbin](#page-2-1) for simulating correlated binary responses.

#### Examples

```
## See Example 3.2 in the Vignette.
set.seed(12345)
sample_size <- 500
cluster_size <- 4
beta_intercepts <- c(-1.5, -0.5, 0.5, 1.5)beta_coefficients \leq matrix(c(1, 2, 3, 4), 4, 1)
```
#### <span id="page-12-0"></span>rmult.crm and the contract of the contract of the contract of the contract of the contract of the contract of the contract of the contract of the contract of the contract of the contract of the contract of the contract of

```
x <- rep(rnorm(sample_size), each = cluster_size)
latent_correlation_matrix <- toeplitz(c(1, 0.85, 0.5, 0.15))
simulated_ordinal_dataset <- rmult.clm(clsize = cluster_size,
  intercepts = beta_intercepts, betas = beta_coefficients, xformula = -x,
  cor.matrix = latent_correlation_matrix, link = "probit")
head(simulated_ordinal_dataset$simdata, n = 8)
## Same sampling scheme except that the parameter vector is time-stationary.
set.seed(12345)
simulated_ordinal_dataset <- rmult.clm(clsize = cluster_size, betas = 1,
  xformula = x, cor.matrix = latent_correlation_matrix,
  intercepts = beta_intercepts, link = "probit")
## Fit a GEE model (Touloumis et al., 2013) to estimate the regression
## coefficients.
library(multgee)
ordinal_gee_model <- ordLORgee(y \sim x, id = id, repeated = time,
  link = "probit", data = simulated_ordinal_dataset$simdata)
coef(ordinal_gee_model)
```
<span id="page-12-1"></span>rmult.crm *Simulating Correlated Ordinal Responses Conditional on a Marginal Continuation-Ratio Model Specification*

#### Description

Simulates correlated ordinal responses assuming a continuation-ratio model for the marginal probabilities.

#### Usage

```
rmult.crm (clsize = clsize, intercepts = intercepts, betas = betas,xformula = formula(xdata), xdata = parent.frame(), link = "logit",
  cor.matrix = cor.matrix, rlatent = NULL)
```
#### Arguments

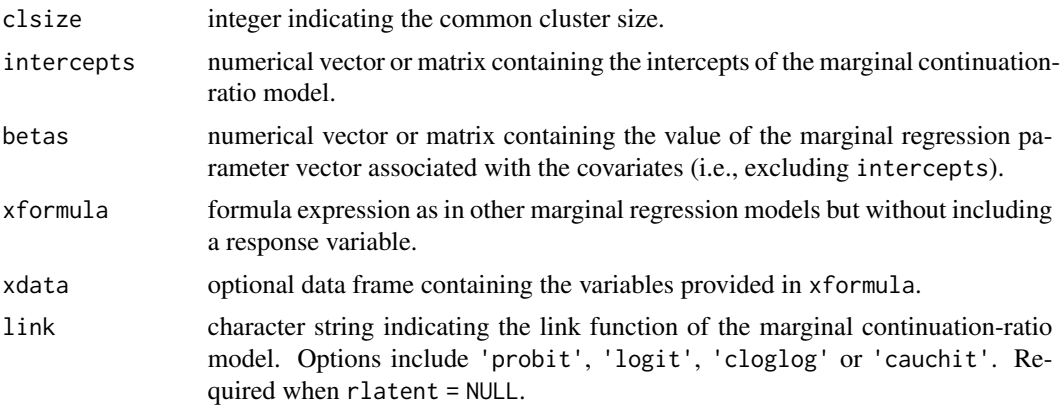

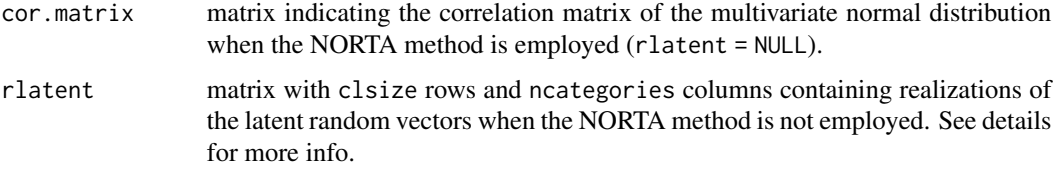

#### Details

The formulae are easier to read from either the Vignette or the Reference Manual (both available [here\)](https://CRAN.R-project.org/package=SimCorMultRes).

The assumed marginal continuation-ratio model is

$$
Pr(Y_{it} = j | Y_{it} \ge j, x_{it}) = F(\beta_{tj0} + \beta_t' x_{it})
$$

where F is the cumulative distribution function determined by link. For subject i,  $Y_{it}$  is the t-th multinomial response and  $x_{it}$  is the associated covariates vector. Finally,  $\beta_{tj0}$  is the j-th categoryspecific intercept at the t-th measurement occasion and  $\beta_{tj}$  is the j-th category-specific regression parameter vector at the t-th measurement occasion.

The ordinal response  $Y_{it}$  is determined by extending the latent variable threshold approach of Tutz (1991) as suggested in Touloumis (2016).

When  $\beta_{tj0} = \beta_{j0}$  for all t, then intercepts should be provided as a numerical vector. Otherwise, intercepts must be a numerical matrix such that row  $t$  contains the category-specific intercepts at the t-th measurement occasion.

betas should be provided as a numeric vector only when  $\beta_t = \beta$  for all t. Otherwise, betas must be provided as a numeric matrix with clsize rows such that the t-th row contains the value of  $\beta_t$ . In either case, betas should reflect the order of the terms implied by xformula.

The appropriate use of xformula is xformula =  $\sim$  covariates, where covariates indicate the linear predictor as in other marginal regression models.

The optional argument xdata should be provided in "long" format.

The NORTA method is the default option for simulating the latent random vectors denoted by  $e^{O2}_{itj}$  in Touloumis (2016). In this case, the algorithm forces cor.matrix to respect the local independence assumption. To import simulated values for the latent random vectors without utilizing the NORTA method, the user can employ the rlatent argument. In this case, row  $i$  corresponds to subject i and columns  $(t - 1)$  \* ncategories  $+ 1, ..., t$  \* ncategories should contain the realization of  $e_{it1}^{O2},...,e_{itJ}^{O2}$ , respectively, for  $t = 1,...,$  clsize.

#### Value

Returns a list that has components:

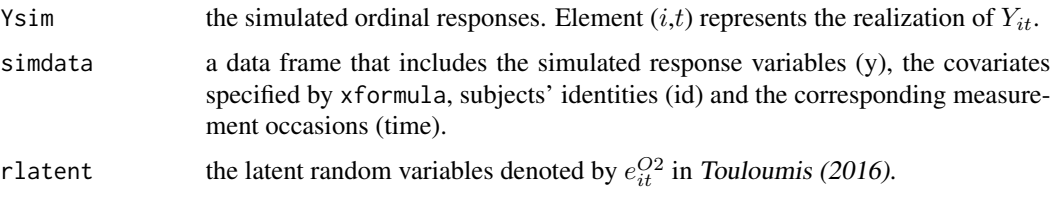

<span id="page-14-0"></span>rnorta de la contrada de la contrada de la contrada de la contrada de la contrada de la contrada de la contrad

#### Author(s)

Anestis Touloumis

#### References

Cario, M. C. and Nelson, B. L. (1997) *Modeling and generating random vectors with arbitrary marginal distributions and correlation matrix*. Technical Report, Department of Industrial Engineering and Management Sciences, Northwestern University, Evanston, Illinois.

Li, S. T. and Hammond, J. L. (1975) Generation of pseudorandom numbers with specified univariate distributions and correlation coefficients. *IEEE Transactions on Systems, Man and Cybernetics* 5, 557–561.

Touloumis, A. (2016) Simulating Correlated Binary and Multinomial Responses under Marginal Model Specification: The SimCorMultRes Package. *The R Journal (forthcoming)*.

Tutz, G. (1991) Sequential models in categorical regression. *Computational Statistics & Data Analysis* 11, 275–295.

#### See Also

[rmult.bcl](#page-7-1) for simulating correlated nominal responses, [rmult.clm](#page-9-1) and [rmult.acl](#page-4-1) for simulating correlated ordinal responses and [rbin](#page-2-1) for simulating correlated binary responses.

#### Examples

```
## See Example 3.3 in the Vignette.
set.seed(1)
sample_size <- 500
cluster_size <- 4
beta_intercepts <- c(-1.5, -0.5, 0.5, 1.5)
beta_coefficients <- 1
x <- rnorm(sample_size * cluster_size)
categories_no <- 5
identity_matrix <- diag(1, (categories_no - 1) * cluster_size)
equicorrelation_matrix <- toeplitz(c(0, rep(0.24, categories_no - 2)))
ones_matrix <- matrix(1, cluster_size, cluster_size)
latent_correlation_matrix <- identity_matrix +
 kronecker(equicorrelation_matrix, ones_matrix)
simulated_ordinal_dataset <- rmult.crm(clsize = cluster_size,
 intercepts = beta_intercepts, betas = beta_coefficients, xformula = -x,
 cor.matrix = latent_correlation_matrix, link = "probit")
head(simulated_ordinal_dataset$Ysim)
```
rnorta *Simulating Random Vectors using the NORTA Method*

#### **Description**

Utility function to simulate random vectors with predefined marginal distributions via the NORTA method.

#### <span id="page-15-0"></span>Usage

```
rnota(R = R, cor.matrix = cor.matrix, distr = distr,qparameters = NULL)
```
#### Arguments

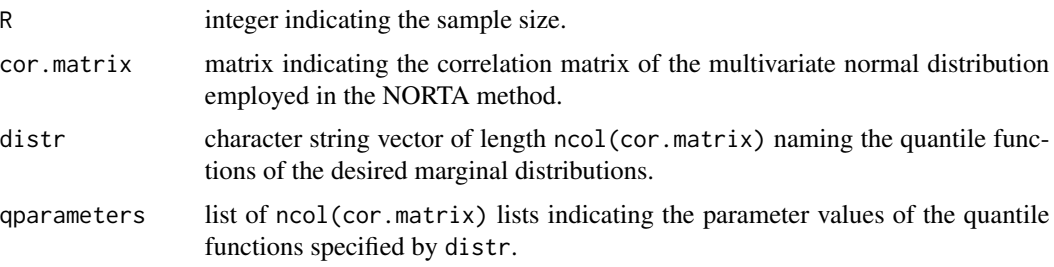

#### Details

Checks are made to ensure that cor.matrix is a positive definite correlation matrix. The positive definiteness of cor.matrix is assessed via eigenvalues.

The  $t$ -th character string in distribution. See [Distributions](#page-0-0) for the most common distributions. Quantile functions supported by other R packages are allowed provided that these packages have been uploaded first. However, note that no checks are made to ensure that the character strings in distr correspond to valid names of quantile functions.

If qparameters = NULL then the default parameter values for the quantile functions specified by distr are used. Otherwise, qparameters should be provided as a list of ncol(cor.matrix) lists such that the  $t$ -th list contains the desired parameter values of the  $t$ -th quantile function.

#### Value

Returns R random vectors of size ncol(cor.matrix) with marginal distributions specified by distr (and qparameters).

#### Author(s)

Anestis Touloumis

#### References

Cario, M. C. and Nelson, B. L. (1997) *Modeling and generating random vectors with arbitrary marginal distributions and correlation matrix*. Technical Report, Department of Industrial Engineering and Management Sciences, Northwestern University, Evanston, Illinois.

Li, S. T. and Hammond, J. L. (1975) Generation of pseudorandom numbers with specified univariate distributions and correlation coefficients. *IEEE Transactions on Systems, Man and Cybernetics* 5, 557–561.

Touloumis, A. (2016) Simulating Correlated Binary and Multinomial Responses under Marginal Model Specification: The SimCorMultRes Package. *The R Journal* 8, 79–91.

#### <span id="page-16-0"></span>rsmvnorm 17

#### Examples

```
## An example with standard logistic as marginal distribution.
set.seed(1)
sample_size <- 1000
latent_correlation_matrix <- toeplitz(c(1, rep(0.8, 2)))
latent_correlation_matrix
common_marginal_distribution <- rep("qlogis", 3)
simulated_logistic_responses <- rnorta(R = sample_size,
 cor.matrix = latent_correlation_matrix,
 distr = common_marginal_distribution)
## The following lines exemplify the NORTA method.
set.seed(1)
simulated_normal_responses <- rsmvnorm(R = sample_size,
 cor.matrix = latent_correlation_matrix)
norta_simulated <- qlogis(pnorm(simulated_normal_responses))
all(simulated_logistic_responses == norta_simulated)
## Change the marginal distributions to standard normal, standard
## logistic and standard extreme value distribution.
set.seed(1)
different_marginal_distributions <- c("qnorm", "qlogis", "qgumbel")
simulated_logistic_responses <- rnorta(R = sample_size,
 cor.matrix = latent_correlation_matrix,
 distr = different_marginal_distributions)
cor(simulated_logistic_responses)
colMeans(simulated_logistic_responses)
apply(simulated_logistic_responses, 2, sd)
## Same as above but using parameter values other than the default ones.
set.seed(1)
qpars \leq list(c(mean = 1, sd = 9), c(location = 2, scale = 1),
 c(loc = 3, scale = 1)simulated_logistic_responses <- rnorta(R = sample_size,
 cor.matrix = latent_correlation_matrix,
 distr = different_marginal_distributions, qparameters = qpars)
cor(simulated_logistic_responses)
colMeans(simulated_logistic_responses)
apply(simulated_logistic_responses, 2, sd)
```
rsmvnorm *Simulating Continuous Random Vectors from a Multivariate Normal Distribution*

#### Description

Utility function to simulate continuous random vectors from a multivariate normal distribution such that all marginal distributions are univariate standard normal.

#### <span id="page-17-0"></span>Usage

 $rsmvnorm(R = R, cor.matrix = cor.matrix)$ 

#### Arguments

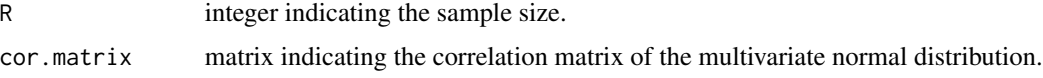

#### Details

Checks are made to ensure that cor.matrix is a positive definite correlation matrix. The positive definiteness of cor.matrix is assessed via eigenvalues.

#### Value

Returns R random vectors of size ncol(cor.matrix).

#### Author(s)

Anestis Touloumis

#### Examples

```
## Simulating 10000 bivariate random vectors with correlation parameter
## equal to 0.4.
set.seed(1)
sample_size <- 10000
correlation_matrix <- toeplitz(c(1, 0.4))
simulated_normal_responses <- rsmvnorm(R = sample_size,
 cor.matrix = correlation_matrix)
colMeans(simulated_normal_responses)
apply(simulated_normal_responses, 2, sd)
cor(simulated_normal_responses)
```
simulation *Simulated Correlation Parameters*

#### Description

A simulated dataset to explore the association between the correlation parameter of bivariate normally distributed random variables used in the intermediate step of the NORTA method and the correlation parameter of the resulting non-normal random responses generated by the NORTA method for all the threshold approached implemented in this package.

#### Usage

simulation

#### simulation and the state of the state of the state of the state of the state of the state of the state of the state of the state of the state of the state of the state of the state of the state of the state of the state of

#### Format

A data frame with 100 rows and 4 columns:

rho numeric indicating the true value of the correlation parameter.

- normal numeric indicating the simulated correlation parameter when the marginal distribution of each of the latent variables is normal.
- logistic numeric indicating the simulated correlation parameter when the marginal distribution of each of the latent variables is logistic.
- gumbel numeric indicating the simulated correlation parameter when the marginal distribution of each of the latent variables is Gumbel.

#### Examples

```
plot(rho - normal \sim rho, data = simulation, type = "l", col = "blue",
   ylim = c(0, 0.016),
   ylab = expression(rho - bar(rho)[sim]),
   xlab = expression(rho))
points(rho - logistic \sim rho, data = simulation, type = "l", col = "red")
points(rho - gumbel \sim rho, data = simulation, type = "l", col = "grey")
legend("topright", legend = c("Normal", "Logistic", "Gumbel"),
      col = c("blue", "red", "grey"), pch = "l" )
```
# <span id="page-19-0"></span>Index

∗ datasets simulation, [18](#page-17-0) ∗ package SimCorMultRes-package, [2](#page-1-0)

Distributions, *[16](#page-15-0)*

rbin, *[2](#page-1-0)*, [3,](#page-2-0) *[7](#page-6-0)*, *[10](#page-9-0)*, *[12](#page-11-0)*, *[15](#page-14-0)* rmult.acl, *[2](#page-1-0)*, *[5](#page-4-0)*, [5,](#page-4-0) *[10](#page-9-0)*, *[12](#page-11-0)*, *[15](#page-14-0)* rmult.bcl, *[2](#page-1-0)*, *[5](#page-4-0)*, *[7](#page-6-0)*, [8,](#page-7-0) *[12](#page-11-0)*, *[15](#page-14-0)* rmult.clm, *[2](#page-1-0)*, *[5](#page-4-0)*, *[7](#page-6-0)*, *[10](#page-9-0)*, [10,](#page-9-0) *[15](#page-14-0)* rmult.crm, *[2](#page-1-0)*, *[5](#page-4-0)*, *[7](#page-6-0)*, *[10](#page-9-0)*, *[12](#page-11-0)*, [13](#page-12-0) rnorta, [15](#page-14-0) rsmvnorm, [17](#page-16-0)

SimCorMultRes *(*SimCorMultRes-package*)*, [2](#page-1-0) SimCorMultRes-package, [2](#page-1-0) simulation, [18](#page-17-0)